Ensure

## **Единый государственный экзамен по ИНФОРМАТИКЕ и ИКТ**

### **Инструкция по выполнению работы**

Экзаменационная работа состоит из двух частей, включающих в себя 27 заданий. Часть 1 содержит 23 задания с кратким ответом, часть 2 содержит 4 задания с развёрнутым ответом.

На выполнение экзаменационной работы по информатике и ИКТ отводится 3 часа 55 минут (235 минут).

Ответы к заданиям 1–23 записываются в виде числа, последовательности букв или цифр. Ответы запишите в поле ответа в тексте работы, а затем перенесите в бланк ответов № 1.

КИМ

OTRET  $23$ 

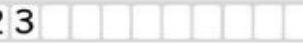

 Задания 24–27 требуют развёрнутого ответа. В бланке ответов № 2 укажите номер задания и запишите его полное решение.

 Все бланки ЕГЭ заполняются яркими чёрными чернилами. Допускается использование гелевой, капиллярной или перьевой ручек.

При выполнении заданий можно пользоваться черновиком. Записи в черновике не учитываются при оценивании работы.

Баллы, полученные Вами за выполненные задания, суммируются. Постарайтесь выполнить как можно больше заданий и набрать наибольшее количество баллов.

*Желаем успеха!*

В экзаменационных заданиях используются следующие соглашения.

- 1. Обозначения для логических связок (операций):
- a) отрицание (инверсия, логическое НЕ) обозначается ¬ (например, ¬А);
- b) конъюнкция (логическое умножение, логическое И) обозначается /\ (например,  $A \wedge B$ ) либо & (например,  $A \& B$ );
- c) дизъюнкция (логическое сложение, логическое ИЛИ) обозначается \/ (например,  $A \lor B$ ) либо | (например,  $A \lor B$ );
- d) следование (импликация) обозначается  $\rightarrow$  (например, A  $\rightarrow$  B);
- e) тождество обозначается ≡ (например, A ≡ B). Выражение A ≡ B истинно тогда и только тогда, когда значения A и B совпадают (либо они оба истинны, либо они оба ложны);
- f) символ 1 используется для обозначения истины (истинного высказывания); символ 0 – для обозначения лжи (ложного высказывания).

2. Два логических выражения, содержащих переменные, называются равносильными (эквивалентными), если значения этих выражений совпадают при любых значениях переменных. Так, выражения  $A \rightarrow B$  и  $(\neg A) \lor B$ равносильны, а А  $\vee$  В и А  $\wedge$  В неравносильны (значения выражений разные, например, при  $A = 1$ ,  $B = 0$ ).

3. Приоритеты логических операций: инверсия (отрицание), конъюнкция (логическое умножение), дизъюнкция (логическое сложение), импликация (следование), тождество. Таким образом,  $\neg A \wedge B \vee C \wedge D$  означает то же, что и  $((\neg A) \land B) \lor (C \land D).$ 

Возможна запись  $A \wedge B \wedge C$  вместо  $(A \wedge B) \wedge C$ . То же относится и к дизъюнкции: возможна запись А  $\lor$  В  $\lor$  С вместо (А  $\lor$  В)  $\lor$  С.

4. Обозначения Мбайт и Кбайт используются в традиционном для информатики смысле – как обозначения единиц измерения, чьё соотношение с единицей «байт» выражается степенью двойки.

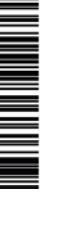

*образцами.*

содержит ровно 5 единиц?

переменных *x*, *y*, *z*.

Ответ: \_\_\_\_\_\_\_\_\_\_\_\_\_\_\_\_\_\_\_\_\_\_\_\_\_\_\_.

Единый государственный экзамен, 2016 г. Молодов информатика ИНФОРМАТИКА Тренировочный вариант №3 от 26.09.2015 2 / 16

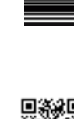

*Пример*. Пусть задано выражение *x* → *y*, зависящее от двух переменных *x* и *y*, и таблица истинности:

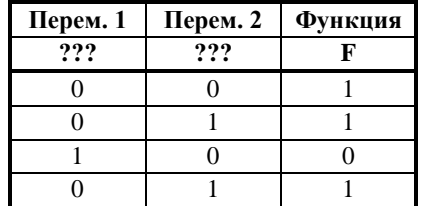

Тогда 1-му столбцу соответствует переменная *y*, а 2-му столбцу соответствует переменная *x*. В ответе нужно написать: *yx*.

Ответ:  $\blacksquare$ 

**3** Между населёнными пунктами A, B, C, D, E, F, Z построены дороги, протяжённость которых приведена в таблице. (Отсутствие числа в таблице означает, что прямой дороги между пунктами нет.)

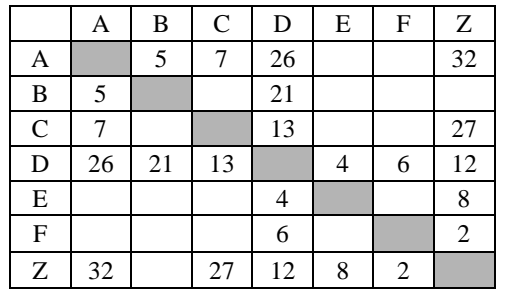

Определите длину кратчайшего пути между пунктами A и Z (при условии, что передвигаться можно только по построенным дорогам).

Ответ: \_\_\_\_\_\_\_\_\_\_\_\_\_\_\_\_\_\_\_\_\_\_\_\_\_\_\_.

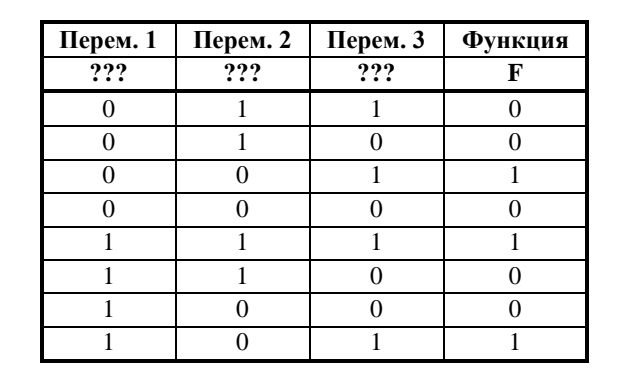

**Часть 1** *Ответами к заданиям 1–23 являются число, последовательность букв или цифр, которые следует записать в БЛАНК ОТВЕТОВ № 1 справа от номера соответствующего задания, начиная с первой клеточки, без пробелов, запятых и других дополнительных символов. Каждый символ пишите в отдельной клеточке в соответствии с приведёнными в бланке* 

Даны 4 целых числа, записанных в различных системах счисления: 31<sub>10</sub>,  $F1_{16}$ ,  $261_8$ ,  $711_8$ . Сколько среди них чисел, двоичная запись которых

**2** Логическая функция F задаётся выражением *х & (y \/* (¬*у) /\* (¬*z))* . Определите, какому столбцу таблицы истинности функции F соответствует каждая из

В ответе напишите буквы *x*, *y*, *z* в том порядке, в котором идут соответствующие им столбцы (сначала – буква, соответствующая 1-му столбцу; затем – буква, соответствующая 2-му столбцу; затем – буква, соответствующая 3-му столбцу). Буквы в ответе пишите подряд, никаких разделителей между буквами ставить не нужно.

© 2016 Всероссийский проект «Самоподготовка к ЕГЭ» <http://vk.com/ege100ballov> **Разбор всех заданий: [http://vk.com/informatics\\_100/2016kim03](http://vk.com/informatics_100/2016kim03)** 

**4** В фрагменте базы данных представлены сведения о родственных отношениях. На основании приведённых данных определите, сколько родных братьев и сестер Осепьян С.А. упомянуты в таблице 1.

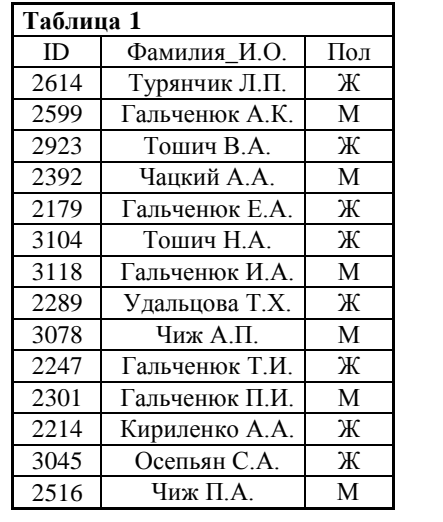

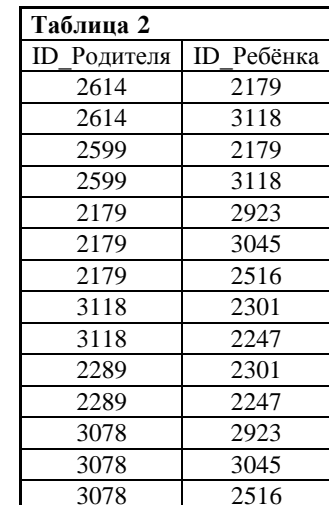

 $O$ твет:  $\qquad \qquad$ 

**5** Для кодирования некоторой последовательности, состоящей из букв К, Л, М, Н, решили использовать неравномерный двоичный код, удовлетворяющий условию Фано. Для буквы Л использовали кодовое слово 1, для буквы К кодовое слово 01. Какова наименьшая возможная суммарная длина всех четырёх кодовых слов?

Ответ: \_\_\_\_\_\_\_\_\_\_\_\_\_\_\_\_\_\_\_\_\_\_\_\_\_\_\_.

**6** Автомат получает на вход трёхзначное число. По этому числу строится новое число по следующим правилам.

- 1. Складываются первая и вторая, а также вторая и третья цифры исходного числа.
- 2. Полученные два числа записываются друг за другом в порядке убывания (без разделителей).
- *Пример*. Исходное число: 843. Суммы: 8 + 4 = 12; 4 + 3 = 7. Результат: 127.

 Укажите наименьшее число, в результате обработки которого автомат выдаст число 1412.

Ответ:  $\blacksquare$ 

**7** В ячейки диапазона C2:F6 электронной таблицы записаны числа, как показано на рисунке.

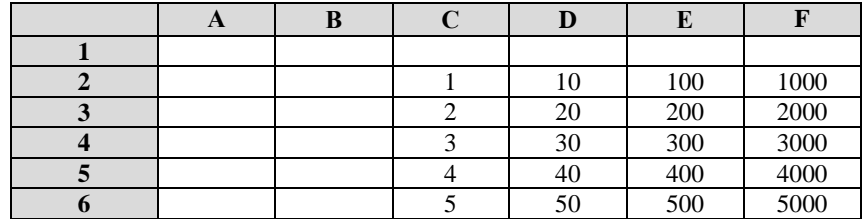

В ячейке В3 записали формулу =С\$4+\$D5. После этого ячейку В3 скопировали в ячейку С1. Какое число будет показано в ячейке С1?

*Примечание: знак \$ обозначает абсолютную адресацию.*

Ответ:  $\blacksquare$ 

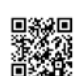

**ИНФОРМАТИКА** 

Тренировочный вариант №3 от 26.09.2015

 $\Omega$ 

Запишите число, которое будет напечатано в результате выполнения следующей программы:

# Паскаль var n, s: integer; begin  $n := 1;$  $s := 0;$ while  $n \le 200$  do begin  $s := s + 30;$  $n := n * 2$  $end:$  $write(s)$ end.

Ответ:

Производилась двухканальная (стерео) звукозапись с частотой дискретизации 16 кГц и 32-битным разрешением. В результате был получен файл размером 60 Мбайт, сжатие данных не производилось. Определите приблизительно, сколько времени (в минутах) проводилась запись? В качестве ответа укажите ближайшее к времени записи целое число.

Ответ:

Сколько слов длины 5 можно составить из букв Е. Г. Э? Каждая буква может 10 входить в слово несколько раз. Слова не обязательно должны быть осмысленными словами русского языка.

11

Ниже на записан рекурсивный алгоритм F:

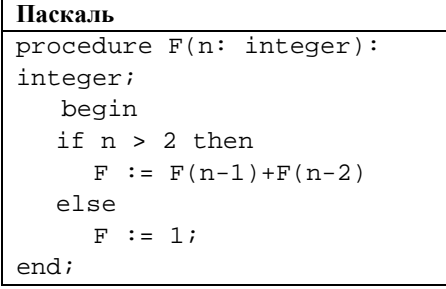

Чему будет равно значение, вычисленное алгоритмом при выполнении вызова  $F(6)?$ 

Ответ: по последните село в село в село в село в село в село в село в село в село в село в село в село в село в

12

В терминологии сетей ТСР/IР маской подсети называется 32-разрядное двоичное число, определяющее, какие именно разряды IP-адреса компьютера являются обшими для всей полсети - в этих разрядах маски стоит 1. Обычно маски записываются в виле четверки лесятичных чисел - по тем же правилам, что и IP-адреса. Для некоторой подсети используется маска 255.255.255.224. Сколько различных адресов компьютеров теоретически допускает эта маска, если два адреса (адрес сети и широковещательный) не используют?

Ответ: на полно по себя в себя с после по себя с по себя с по себя с по себя с по себя с по себя с по себя с п

 $4/16$ 

Ответ: \_\_\_\_\_\_\_\_\_\_\_\_\_\_\_\_\_\_\_\_\_\_\_\_\_\_\_.

паролей.

Цикл

НАЧАЛО

КОНЕЦ

следующий алгоритм:

ПОВТОРИ *число* РАЗ

(число должно быть натуральным).

**сместиться на (-1, -2)**

**сместиться на (***a***,** *b***) сместиться на (-1, -2)**

**сместиться на (-24, -12)**

КОНЕЦ ПОВТОРИ

ПОВТОРИ *n* РАЗ

КОНЕЦ ПОВТОРИ

**13** При регистрации в компьютерной системе каждому пользователю выдаётся

**14** Исполнитель Чертёжник перемещается на координатной плоскости, оставляя след в виде линии. Чертёжник может выполнять команду **сместиться на (***a***,** *b***)** (где *a*, *b* – целые числа), перемещающую Чертёжника из точки с координатами (*x*, *y*) в точку с координатами (*x* + *a*, *y* + *b*). Чертёжнику был дан для исполнения

сместиться на (2, −3) переместит Чертёжника в точку (6, −1).

*последовательность команд*

Например, если Чертёжник находится в точке с координатами (4, 2), то команда

пароль, состоящий из 15 символов и содержащий только символы К, Т, А, М, Р, О, Ф, Н, И. Каждый такой пароль в компьютерной программе записывается минимально возможным и одинаковым целым количеством байт (при этом используют посимвольное кодирование и все символы кодируются одинаковым и минимально возможным количеством бит). Определите объём памяти, отводимый этой программой для записи 30

 $O$ твет:  $\qquad \qquad$ 

точку.

«ПОВТОРИ n РАЗ»?

М, Н, П, Р, Т.

После выполнения этого алгоритма Чертёжник возвращается в исходную

Какое наибольшее число повторений могло быть указано в конструкции

**15** На рисунке – схема дорог, связывающих города А, Б, В, Г, Д, Е, К, Л,

Л

означает, что последовательность команд будет выполнена указанное число раз Чертёжнику был дан для исполнения следующий алгоритм (буквами *n*, *a*, *b* обозначены неизвестные числа, при этом *n* > 1):  $O$ твет:  $16$  Peшите уравнение:  $100<sub>7</sub> + x = 210<sub>5</sub>$ 

Ответ запишите в троичной системе (основание системы счисления в ответе писать не нужно).

Р

Т

 $O$ твет:  $\qquad \qquad \ldots$ 

Д

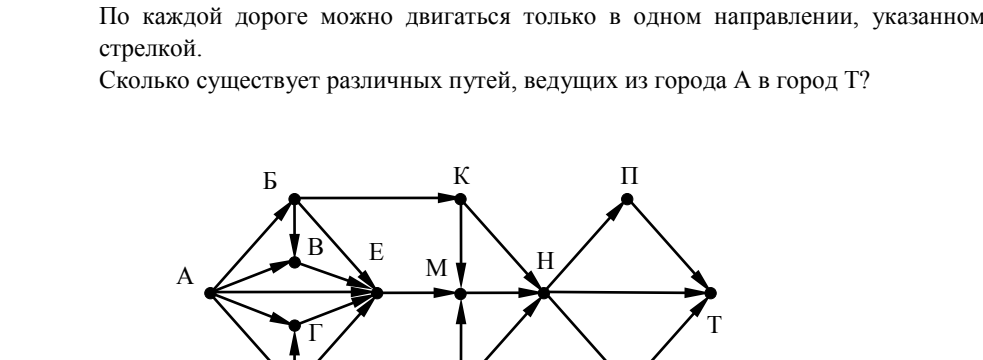

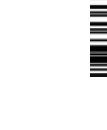

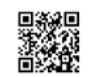

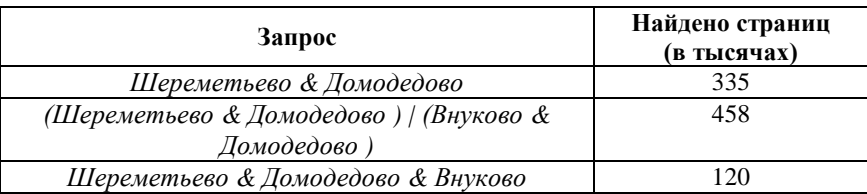

Какое количество страниц (в тыс.) будет найдено по запросу *Домодедово & Внуково*?

Считается, что все запросы выполнялись практически одновременно, так что набор страниц, содержащих все искомые слова, не изменялся за время выполнения запросов.

Ответ: \_\_\_\_\_\_\_\_\_\_\_\_\_\_\_\_\_\_\_\_\_\_\_\_\_\_\_.

**18** Элементами множества А являются натуральные числа. Известно, что выражение

 $(x \in \{2, 4, 6, 8, 10, 12\}) \rightarrow ((x \in \{3, 6, 9, 12, 15\}) \land \neg(x \in A)) \rightarrow \neg(x \in \{2, 4, 6, 8, 10, 12\})$  $12$ }))

истинно (т. е. принимает значение 1) при любом значении переменной х.

Определите наименьшее возможное значение суммы элементов множества A.

Ответ:  $\blacksquare$ 

**19** В программе описан одномерный целочисленный массив с индекса- ми от 0 до 9. Ниже представлен записанный на разных языках программирования фрагмент одной и той же программы, обрабатывающей данный массив:

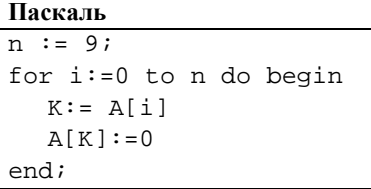

В начале выполнения этого фрагмента в массиве находились числа 9, 8, 7, 6, 5, 4, 3, 2, 1, 0, т. е.  $A[0] = 9$ ,  $A[1] = 8$  и т. д.

Сколько элементов массива после выполнения программы будут иметь ненулевые значения?

Ответ:  $\blacksquare$ 

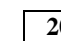

**20** Ниже записан алгоритм. Получив на вход число x, этот алгоритм печатает два числа a и b. Укажите наименьшее из таких чисел x, при вводе которо‐ го алгоритм печатает сначала 2, а потом 13?

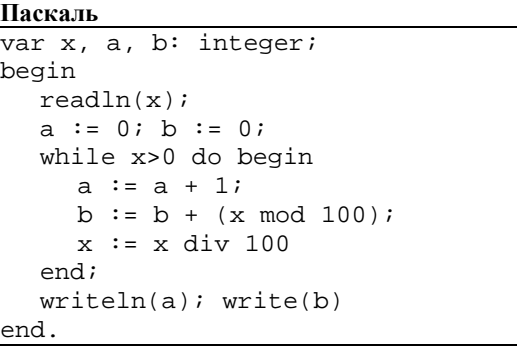

Ответ:

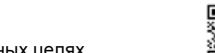

 $\overline{23}$ 

Тренировочный вариант №3 от 26.09.2015

 $(z1\rightarrow z2) \wedge (z2\rightarrow z3) \wedge (z3\rightarrow z4) = 1$ 

Сколько различных решений имеет система уравнений?

 $(\neg x1 \land y1 \land z1) \lor (x1 \land \neg y1 \land z1) \lor (x1 \land y1 \land \neg z1) = 1$ 

 $(\neg x2 \land y2 \land z2) \lor (x2 \land \neg y2 \land z2) \lor (x2 \land y2 \land \neg z2) = 1$ 

 $(\neg x3 \land y3 \land z3) \lor (x3 \land \neg y3 \land z3) \lor (x3 \land y3 \land \neg z3) = 1$ 

 $(\neg x4 \land y4 \land z4) \lor (x4 \land \neg y4 \land z4) \lor (x4 \land y4 \land \neg z4) = 1$ 

где x1,...,x4, y1,...,y4, z1,...,z4 - логические переменные?

В качестве ответа нужно указать количество таких наборов.

при которых выполнено данное равенство.

Ответ:

В ответе не нужно перечислять все различные наборы значений переменных,

Определите, какое число будет напечатано в результате выполнения следующего алгоритма.

#### Паскаль

21

```
var a, b, t, N, P : integer;
Function F(x: \text{integer}): \text{integer};begin
  F := 16*(9+x)*(9+x)+127;end:BEGIN
   a := -20; b := 20;P := 130iN := 0for t := a to b do begin
     if (F(t) > P) then begin
        N := N + 1end
  And:write(N)END.
```
#### 

22

Исполнитель Тренер преобразует целое число, записанное на экране. У исполнителя три команды, каждой команде присвоен номер:

- 1. Прибавь 1
- 2. Слелай чётное
- 3. Слелай нечётное
- 4. Умножь на 10

Первая из них увеличивает на 1 исходное число х, вторая умножает это число на 2, третья переводит число х в число 2x+1, четвертая умножает его на 10. Например, вторая команда переводит число 10 в число 20, а третья переводит число 10 в число 21.

Программа для исполнителя - это последовательность команд. Сколько существует программ, которые число 1 преобразуют в число 14?

Ответ: что с последник с последник с последник с последник с последник с последник с последник с последник с по

Не забудьте перенести все ответы в бланк ответов  $N_2$  1 в соответствии с инструкцией по выполнению работы.

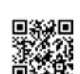

MA MARTIN A MARTIN A M

**Часть 2**

*Для записи ответов на задания этой части (24–27) используйте БЛАНК ОТВЕТОВ № 2. Запишите сначала номер задания (24, 25 и т. д.), а затем полное решение. Ответы записывайте чётко и разборчиво.*

**24** Дано натуральное число N, не превосходящее  $10^8$ , и определяется сумма цифр этого числа. Необходимо найти и вывести число, которое получится при записи N справа налево и удалении всех единиц. Ведущие нули выводить не надо. Если в числе N нет цифр кроме единиц и нулей, необходимо вывести 0. Например, при вводе числа 1984 нужно вывести 489, а при вводе 2001 нужно вывести 2. Для решения этой задачи ученик написал такую программу:

#### **Паскаль**

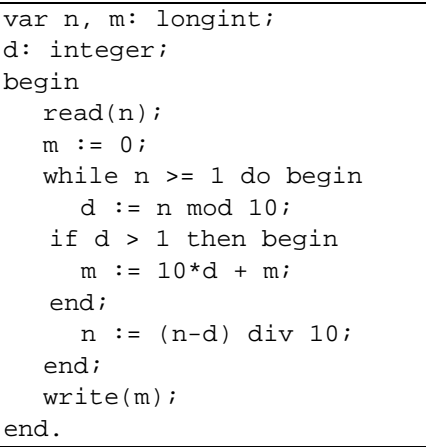

Последовательно выполните следующее.

1. Напишите, что выведет эта программа при вводе числа 1984.

2. Приведите пример такого числа, при вводе которого программа выведет правильный ответ.

3. Найдите в программе все ошибки (их может быть одна или несколько). Для каждой ошибки:

- 1) выпишите строку, в которой она допущена;
- 2) укажите, как исправить ошибку, т. е. приведите правильный вариант строки.

**25** Дан целочисленный массив из 20 элементов. Элементы массива могут принимать целые значения от –10 000 до 10 000 включительно. Опишите на одном из языков программирования алгоритм, позволяющий найти и вывести количество пар элементов массива, в которых сумма элементов делится на 3, но не делится на 9. В данной задаче под парой подразумеваются два соседних элемента массива.

# **Паскаль** const  $N = 20;$ var a: array [1..N] of integer; i, j, k: integer; begin for  $i := 1$  to  $N$  do readln(a[i]); ... end.

В качестве ответа Вам необходимо привести фрагмент программы, который должен находиться на месте многоточия.

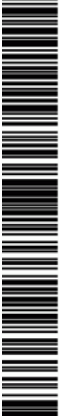

ТРЕНИРОВОЧНЫЙ

OHHPO

Ž,

С  $\overline{\mathbf{\omega}}$ 

コマラ

᠊ᠣ m

КИМ №051603

 $\overline{\sigma}$  $\circ$ ω

KNM Ne051

**26** Два игрока, Петя и Ваня, играют в следующую игру. Перед игроками лежит куча камней. Игроки ходят по очереди, первый ход делает Петя. За один ход игрок может добавить в кучу один или два камня или увеличить количество камней в куче в два раза.

 Например, имея кучу из 15 камней, за один ход можно получить кучу из 16, 17 или 30 камней. У каждого игрока, чтобы делать ходы, есть неограниченное количество камней.

 Игра завершается в тот момент, когда количество камней в куче становится не менее 47. Победителем считается игрок, сделавший последний ход, то есть первым получивший кучу, в которой будет 47 или больше камней.

В начальный момент в куче было S камней,  $1 \le S \le 46$ .

Говорят, что игрок имеет выигрышную стратегию, если он может выиграть при любых ходах противника. Описать стратегию игрока — значит описать, какой ход он должен сделать в любой ситуации, которая ему может встретиться при различной игре противника.

#### **Задание 1.**

а) При каких значениях числа S Петя может выиграть в один ход? Укажите все такие значения;

б) Укажите такое значение S, при котором Петя не может выиграть за один ход, но при любом ходе Пети Ваня может выиграть своим первым ходом. Опишите выигрышную стратегию Вани.

**Задание 2.** Укажите два значения S, при которых у Пети есть выигрышная стратегия, причём (а) Петя не может выиграть первым ходом, но (б) Петя может выиграть своим вторым ходом, независимо от того, как будет ходить Ваня. Для указанных значений S опишите выигрышную стратегию Пети.

**Задание 3.** Укажите такое значение S, при котором – у Вани есть выигрышная стратегия, позволяющая ему выиграть первым или вторым ходом при любой игре Пети, и при этом – у Вани нет стратегии, которая позволит ему гарантированно выиграть первым ходом. Для указанного значения S опишите выигрышную стратегию Вани. Постройте дерево всех партий, возможных при этой выигрышной стратегии Вани (в виде рисунка или таблицы). На рёбрах дерева указывайте, кто делает ход, в узлах количество камней в позиции.

**27** По каналу связи передаются положительные целые числа, не превышающие 1000, – результаты измерений, полученных в ходе эксперимента (количество измерений известно заранее, но может быть очень велико). После окончания эксперимента передаётся контрольное значение – наибольшее число R, удовлетворяющее следующим условиям:

 1) R — произведение двух различных переданных элементов последовательности («различные» означает, что не рассматриваются квадраты переданных чисел, произведения различных, но равных по величине элементов допускаются);

2) R не делится на 15.

 Если чисел, соответствующих приведённым условиям, нет, считается, что  $R = -1$ . В результате помех при передаче как сами числа, так и контрольное значение могут быть искажены.

 Напишите эффективную, в том числе по используемой памяти, программу которая будет проверять правильность контрольного значения. Программа должна напечатать отчёт по следующей форме:

Получено чисел:

Принятое контрольное значение: …

Вычисленное контрольное значение: …

Контроль пройден (или Контроль не пройден)

 Если удовлетворяющее условию контрольное значение определить невозможно, то вычисленное контрольное значение не выводится, но выводится фраза «Контроль не пройден».

 Перед текстом программы кратко опишите используемый Вами алгоритм решения.

 На вход программе в первой строке подаётся количество чисел N. В каждой из последующих N строк записано одно натуральное число, не превышающее 1000. В последней строке записано контрольное значение. Пример входных данных:

- 5
- 60 100
- 8
- 9
- 90
- 800

 Пример выходных данных для приведённого выше примера входных данных:

Получено чисел: 5

Контроль пройден

Принятое контрольное значение: 800

Вычисленное контрольное значение: 800

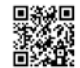

или его отсутствие – 0 баллов.

**Система оценивания экзаменационной работы по информатике и ИКТ**

**Часть 1**

За правильный ответ на задания 1–23 ставится 1 балл; за неверный ответ

**Часть 2**

## **Критерии оценивания заданий с развернутым ответом**

Дано натуральное число N, не превосходящее  $10^8$ , и определяется сумма цифр этого числа. Необходимо найти и вывести число, которое получится при записи N справа налево и удалении всех единиц. Ведущие нули выводить не надо. Если в числе N нет цифр кроме единиц и нулей, необходимо вывести 0. Например, при вводе числа 1984 нужно вывести 489, а при вводе 2001 нужно вывести 2. Для решения этой задачи ученик написал такую программу:

## **Паскаль**

**24**

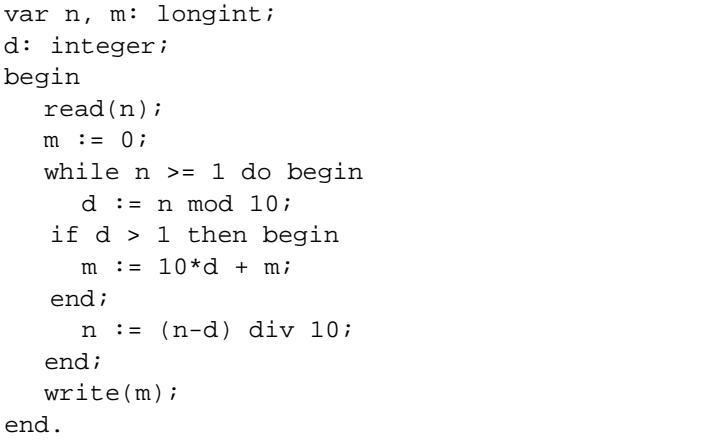

Последовательно выполните следующее.

- 1. Напишите, что выведет эта программа при вводе числа 1984.
- 2. Приведите пример такого числа, при вводе которого программа выведет правильный ответ.

3. Найдите в программе все ошибки (их может быть одна или несколько). Для каждой ошибки:

1) выпишите строку, в которой она допущена;

2) укажите, как исправить ошибку, т. е. приведите правильный вариант строки.

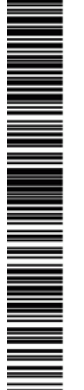

# Содержание верного ответа

(допускаются иные формулировки ответа, не искажающие его смысла)

Решение использует запись программы на Паскале. Допускается использование программы на лругих языках.

1. При вводе числа 1984 программа выведет число 210.

Комментарий. Приведённая программа выводит умноженную на 10 сумму цифр числа, от-личных от 1.

2. Примеры чисел, для которых программа даёт верный ответ: 11010, 109, 101701

3. Ошибки содержатся в двух строках программы.

1). Неверное условие проверки цифры. Приведённое условие вычеркивает не только единицы, но и нули.

2). Неверная операция добавления цифры к записи: перепутаны переменные d и m.

Условие цикла n>=1 может показаться неверным, но в действительности оно записано правильно. Обычно в подобных задачах используется условие  $n > 0$ , но для целого n эти два условия эквивалентны и, следовательно, взаимозаменяемы. Неверной может показаться операция изменения N (n :=  $(n - d)$  div 10), но ошибки злесь нет. Вычитание d лишнее действие, но оно не оказывает влияния на результат всего выражения, поэтому его нельзя считать ошибочным.

# Пример исправления для языка Паскаль

Первая строка с ошибкой: if  $d > 1$  then begin Исправленная строка: if  $d \ll 1$  then begin Вторая строка с ошибкой:  $m := 10 * d + m$ ; Исправленная строка:  $m := 10^{*}m + d$ : В программах на других языках программирования ошибочные строки и их исправления аналогичны. Лопустимы избыточные скобки, не изменяющие правильный порялок лействий.

25

Дан массив, содержащий 2014 положительных целых чисел. Напишите на одном из языков программирования программу, которая находит сумму локальных максимумов этого массива, значение которых не кратно 5.

Локальным максимумом называется элемент массива, который больше всех своих соседей. Например, в массиве из 6 элементов, содержащем числа 4, 6, 12, 7, 3, 8, есть два локальных максимума: это элементы, равные 12 и 8. Программа должна вывести сумму подходящих элементов, значения элементов выводить не нужно. Исходные данные объявлены так, как показано ниже. Запрешается использовать переменные. не описанные ниже, но разрешается не использовать часть из описанных.

## Паскаль

const  $N = 2014$  $var$ a: array [1..N] of integer; i, j, k: integer; heain for  $i := 1$  to N do  $readln(a[i]);$  $\ddot{\phantom{a}}$  $end.$ 

В качестве ответа Вам необходимо привести фрагмент программы, который лолжен нахолиться на месте многоточия.

## Содержание верного ответа

(допускаются иные формулировки ответа, не искажающие его смысла)

Программа просматривает все элементы массива, сравнивает все элементы с соседями, проверяет делимость на 5 и подсчитывает количество подходящих значений.

# Пример программы на Паскале

 $k:=0$ ; if (a[1]>a[2]) and (a[1] mod  $5 \le 0$ ) then k:=k+a[1]; for i:=  $2$  to N-1 do begin if  $(a[i] > a[i-1])$  and  $(a[i] > a[i+1])$  and  $(a[i] \mod 5 \ll 0)$  then k:=k+a[i]; end:

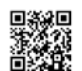

количество камней в позиции.

следующим ходом выиграет.

if (a[N]>a[N-1]) and (a[N] mod  $5 \le 0$ ) then k:=k+a[N]; writeln(k);

**26** Два игрока, Петя и Ваня, играют в следующую игру. Перед игроками лежит куча камней. Игроки ходят по очереди, первый ход делает Петя. За один ход игрок может добавить в кучу один или два камня или увеличить количество камней в куче в два раза.

 Например, имея кучу из 15 камней, за один ход можно получить кучу из 16, 17 или 30 камней. У каждого игрока, чтобы делать ходы, есть неограниченное количество камней.

 Игра завершается в тот момент, когда количество камней в куче становится не менее 47. Победителем считается игрок, сделавший последний ход, то есть первым получивший кучу, в которой будет 47 или больше камней.

В начальный момент в куче было S камней,  $1 \le S \le 46$ .

Говорят, что игрок имеет выигрышную стратегию, если он может выиграть при любых ходах противника. Описать стратегию игрока — значит описать, какой ход он должен сделать в любой ситуации, которая ему может встретиться при различной игре противника.

## **Задание 1.**

а) При каких значениях числа S Петя может выиграть в один ход? Укажите все такие значения;

б) Укажите такое значение S, при котором Петя не может выиграть за один ход, но при любом ходе Пети Ваня может выиграть своим первым ходом. Опишите выигрышную стратегию Вани.

**Задание 2.** Укажите два значения S, при которых у Пети есть выигрышная стратегия, причём (а) Петя не может выиграть первым ходом, но (б) Петя может выиграть своим вторым ходом, независимо от того, как будет ходить Ваня. Для указанных значений S опишите выигрышную стратегию Пети.

**Задание 3.** Укажите такое значение S, при котором – у Вани есть выигрышная стратегия, позволяющая ему выиграть первым или вторым ходом при любой игре Пети, и при этом – у Вани нет стратегии, которая

камней в 2 раза и выиграет своим первым ходом. Ситуации, когда в куче 21 или 22 камня, разобраны в п. 2. В этой ситуации игрок, который будет ходить (теперь это Ваня), выигрывает своим вторым ходом.

> В таблице изображено дерево возможных партий при описанной стратегии Вани. Заключительные позиции (в них выигрывает Ваня) подчёркнуты. На рисунке это же дерево изображено в графическом виде (оба способа изображения дерева допустимы).

позволит ему гарантированно выиграть первым ходом. Для указанного значения S опишите выигрышную стратегию Вани. Постройте дерево всех партий, возможных при этой выигрышной стратегии Вани (в виде рисунка или таблицы). На рёбрах дерева указывайте, кто делает ход, в узлах —

**Содержание верного ответа** (допускаются иные формулировки ответа, не искажающие его смысла) 1. а) Петя может выиграть, если S = 24, …, 46. При меньших значениях S за

б) Ваня может выиграть первым ходом (как бы ни играл Петя), если исходно в куче будет S = 23 камня. Тогда после первого хода Пети в куче будет 24 камня, или 25 камней или 46 камней. В обоих случаях Ваня

2. Возможные значения S: 21, 22. В этих случаях Петя, очевидно, не может выиграть первым ходом. Однако он может получить кучу из 23 камней. Эта позиция разобрана в п. 1б. В ней игрок, который будет ходить (в данном случае это Ваня), выиграть не может, а его противник (то есть Петя)

3. Возможное значение S: 20. После первого хода Пети в куче будет 21, 22 или 40 камней. Если в куче станет 40 камней, Ваня увеличит количество

один ход нельзя получить кучу, в которой больше 46 камней.

увеличивает количество камней в 2 раза и выигрывает в один ход.

دە

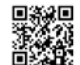

27

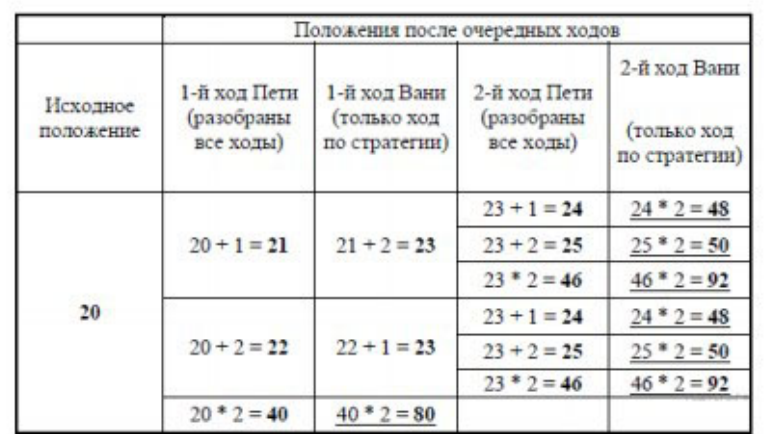

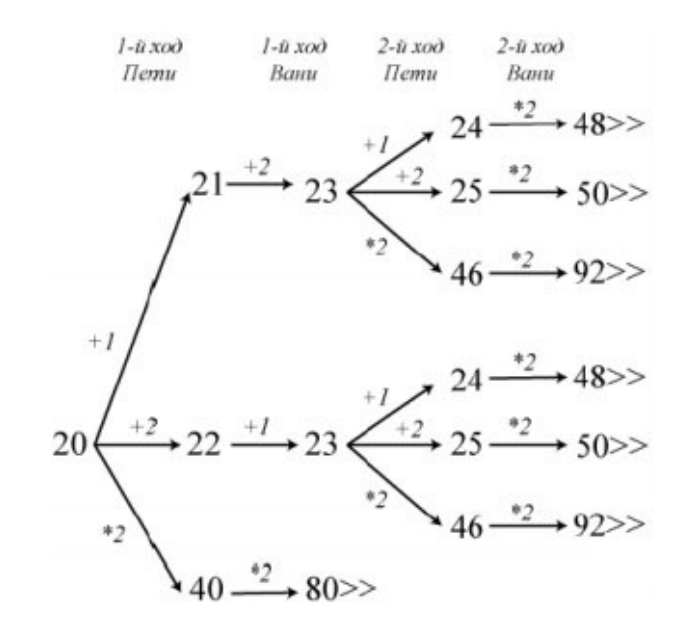

Дерево всех партий, возможных при Ваниной стратегии. Знаком >> обозначены позиции, в которых партия заканчивается. По каналу связи передаются положительные целые числа, не превышающие 1000, - результаты измерений, полученных в ходе эксперимента (количество измерений известно заранее, но может быть очень велико). После окончания эксперимента передаётся контрольное значение - наибольшее число R, удовлетворяющее следующим условиям:

1) R - произведение двух различных переданных элементов последовательности («различные» означает, что не рассматриваются квадраты переданных чисел, произведения различных, но равных по величине элементов допускаются):

2)  $\mathbb{R}$  не лелится на 15.

Если чисел, соответствующих приведённым условиям, нет, считается,  $R = -1$ . В результате помех при передаче как сами числа, так и что контрольное значение могут быть искажены.

Напишите эффективную, в том числе по используемой памяти, программу (укажите используемую версию языка программирования, например, Free Pascal 2.6.4), которая будет проверять правильность контрольного значения. Программа должна напечатать отчёт по следующей форме:

Получено чисел:

Принятое контрольное значение: ...

Вычисленное контрольное значение: ...

Контроль пройден (или Контроль не пройден)

Если удовлетворяющее условию контрольное значение определить невозможно, то вычисленное контрольное значение не выволится, но выводится фраза «Контроль не пройден».

Перед текстом программы кратко опишите используемый Вами алгоритм решения.

На вход программе в первой строке подаётся количество чисел N. В каждой из последующих N строк записано одно натуральное число, не превышающее 1000. В последней строке записано контрольное значение. Пример входных данных:

- $\overline{\phantom{0}}$
- 60

100

8

 $\overline{Q}$ 

90

800

Пример выходных данных для приведённого выше примера входных данных:

Получено чисел: 5

Принятое контрольное значение: 800

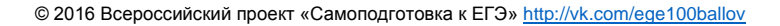

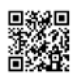

i: integer; begin readln(N);  $a3:=0; b3:=0;$  $a5:=0; b5:=0;$  $a0:=0$ ;  $b0:=0$ ;

end

end else begin

end end; readln(R);  $m := a0^*a3$ :

a3, b3: integer; {макс. числа, кратные 3, но не кратные 5} a5, b5: integer; {макс. числа, кратные 5, но не кратные 3} a0, b0: integer; {максимальные числа, не кратные 5 и 3} R: integer; {введенное контрольное значение} m: integer; {вычисленное контрольное значение} for i:=1 to N do begin readln $(x)$ : if x mod  $15 = 0$  then {ничего не делать} else if x mod  $3 = 0$  then begin if  $x > a3$  then begin b3:=a3; a3:= $x$  end else if  $x > b3$  then  $b3:=x$ else if x mod  $5 = 0$  then begin if  $x > a5$  then begin b5:=a5; a5:= $x$  end else if  $x>h5$  then  $h5:=x$ if  $x > a0$  then begin b0:=a0; a0:= $x$  end else if  $x>$ b0 then b0: $=x$ if a0 $*$ a5>m then m:=a0 $*$ a5; if a0\*b0>m then m:=a0\*b0: if a3\*b3>m then m:=a3\*b3: if a5 $\text{*}$ b5 $>$ m then m:=a5 $\text{*}$ b5; writeln('Получено чисел: ', N); writeln('Принятое контрольное значение: ', R); if m>0 then writeln('Вычисленное контрольное значение: ', m); if  $(R>0)$  and  $(R=m)$ then writeln('Контроль пройден')

Вычисленное контрольное значение: 800 Контроль пройден

## **Содержание верного ответа** (допускаются иные формулировки ответа, не искажающие его смысла)

 Произведение двух чисел делится на 15, если один из сомножителей делится на 15 (второй может быть любым), либо если ни один из сомножителей не делится на 15, но один из сомножителей делится на 3, а другой — на 5.

 Чтобы получить произведение, не делящееся на 15, нужно взять два сомножителя так, чтобы эти условия не выполнялись. Чтобы добиться этого, можно разбить все элементы входной последовательности на 4 непересекающихся класса чисел:

- кратные 15 (класс 15);

- кратные 3, но не кратные 5 (класс 3);
- кратные 5, но не кратные 3 (класс 5);

- не кратные ни 3, ни 5 (класс 0).

 Числа, кратные 15, можно сразу отбросить: они не могут участвовать в итоговом произведении. Произведение двух чисел не будет делиться на 15, если оба числа принадлежат од‐ ному классу, либо если числа принадлежат разным классам, но не классам 3 и 5. При этом для получения максимального значения следует брать максимально возможное число из каждого класса. Пусть a3 — максимальное число в классе 3, b3 — второе по величине число в классе 3, аналогичным образом обозначим два наибольших числа в классах 5 и 0. Тогда контрольным значением будет наибольшее из следующих произведений:  $a3 * b3$ ,  $a5 * b5$ ,  $a0 * b0$ ,  $a0 * a3$ ,  $a0 * a5$ .

 Программа читает все входные данные один раз, не запоминая все данные в массиве, для каждого входного числа определяет его класс, отбрасывает числа класса 15 и хранит два наибольших числа для каждого из остальных классов. После ввода всей последовательности программа вычисляет 5 перечисленных выше произведений, выбирает из них наибольшее и сравнивает его с введённым контрольным значением.

**Пример правильной и эффективной программы на языке Паскаль** program c4;

var

 N: integer; {количество чисел на входе} x: integer; {исходные данные}

else writeln('Контроль не пройден')

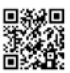

᠊ᡉ

ТРЕНИРОВОЧНЫЙ

EHNPOBOUHPIN KNN Ng051603

 $\overline{U}$ 

КИМ №051603

end. **Пример правильной и эффективной программы на языке Си** #include void main () { int N:  $/*$ количество чисел на вхоле $*/$ int x; /\*исходные данные\*/ int a3=0, b3=0; /\*макс. числа, кратные 3, но не кратные  $5*/$ int a5=0, b5=0; /\*макс. числа, кратные 5, но не кратные  $3*/$ int a0=0, b0=0; /\*максимальные числа, не кратные 5 и  $3*/$ int R; /\*введенное контрольное значение\*/ int m; /\*вычисленное контрольное значение\*/ int i; scanf("%d", &N); for  $(i=1; i<=N; ++i)$  { scanf("%d", &x); if (x % 15 = 0) continue; /\*ничего не делать\*/ if  $(x \% 3 == 0)$  { if  $(x>a3)$  {b3=a3; a3=x;} else if  $(x> b3) b3=x$ ; } else if  $(x % 5 == 0)$  { if  $(x>a5)$  {b5=a5; a5=x;} else if  $(x> b5) b5=x$ ; } else { if  $(x>a)$  {b0=a0; a0=x;} else if  $(x>60)$  b $0=x$ ; } } scanf("%d",&R);  $m = a0^*a3$ : if  $(a0^*a5>m)$  m=a $0^*a5$ : if  $(a0 * b0 > m)$  m=a $0 * b0$ ; if (a3\*b3>m) m=a3\*b3; if (a5\*b5>m) m=a5\*b5; printf("Получено чисел: %d\n", N);

printf("Принятое контрольное значение: %d\n", R); if (m>0) printf("Вычисленное контрольное значение: %d\n", m); if  $(R>0 \& R \equiv m)$ printf("Контроль пройден\n"); else printf("Контроль не пройден\n"); }

**Пример правильной и эффективной программы на языке Бейсик** DIM N AS INTEGER 'количество чисел на входе DIM x AS INTEGER 'исходные данные DIM a3, b3 AS INTEGER 'макс. числа, кратные 3, но не кратные 5 DIM a5, b5 AS INTEGER 'макс. числа, кратные 5, но не кратные 3 DIM a0, b0 AS INTEGER 'максимальные числа, не кратные 5 и 3 DIM R AS INTEGER 'введенное контрольное значение DIM m AS INTEGER 'вычисленное контрольное значение DIM i AS INTEGER INPUT N FOR  $i = 1$  TO N INPUT x IF х MOD  $15 = 0$  THEN 'ничего не лелать ELSEIF x MOD  $3 = 0$  THEN IF  $x > a$ 3 THEN  $b^3 = a^3$ :  $a^3 = x$ ELSEIF  $x > b3$  THEN  $b3 = x$ END IF ELSEIF x MOD  $5 = 0$  THEN IF  $x > a5$  THEN  $b5 = a5$ :  $a5 = x$ ELSEIF  $x > b$ 5 THEN  $b$ 5 = x END IF ELSE IF  $x > a0$  THEN  $b0 = a0$ :  $a0 = x$ ELSEIF  $x > b0$  THEN  $b0 = x$ END IF END IF NEXT i INPUT R

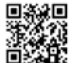

IF a0  $*$  a5 > m THEN m = a0  $*$  a5 IF  $a0 * b0 > m$  THEN  $m = a0 * b0$ IF a  $3 * b3 > m$  THEN  $m = a3 * b3$ IF  $a5 * b5 > m$  THEN  $m = a5 * b5$ PRINT "Получено чисел: "; N

IF  $(R > 0)$  AND  $(R = m)$  THEN PRINT "Контроль пройден"

PRINT "Контроль не пройден"

цел N | количество чисел на входе

цел R | введенное контрольное значение цел m | вычисленное контрольное значение

при mod(x, 15) = 0: | ничего не делать

цел a3=0, b3=0 | макс. числа, кратные 3, но не кратные 5 цел a5=0, b5=0 | макс. числа, кратные 5, но не кратные 3 цел a0=0, b0=0 | максимальные числа, не кратные 5 и 3

цел x | исходные данные

PRINT "Принятое контрольное значение: "; R

IF m > 0 THEN PRINT "Вычисленное контрольное значение: "; m

 $m = a0 * a3$ 

ELSE

END IF

**языке** алг нач

ввод N нц N раз ввод x выбор

выбор

все

выбор

при mod(x, 3) = 0:

при mod(x, 5) = 0:

при x>a3: b3:=a3; a3:=x при  $x > b3$ :  $b3:=x$ 

при x>a5: b5:=a5; a5:=x

᠊ᡉ

**Пример правильной и эффективной программы на Алгоритмическом**  при x>b5: b5:=x все иначе выбор при x>a0: b0:=a0; a0:=x при x>b0: b0:=х все все кц ввод R  $m := a0^*a3$ если a0\*a5>m то m:=a0\*a5 все если a0\*b0>m то m:=a0\*b0 все если a3\*b3>m то m:=a3\*b3 все если a5\*b5>m то m:=a5\*b5 все в ывод "Получено чисел: ", N вывод нс, "Принятое контрольное значение: ", R если m>0 то вывод нс, "Вычисленное контрольное значение: ", m все если R>0 и R=m то вывод нс, "Контроль пройден" иначе вывод нс, "Контроль не пройден" все кон

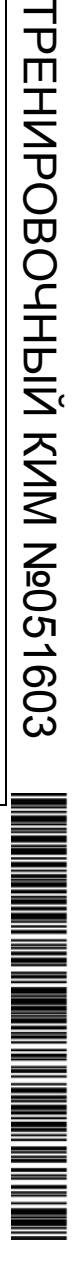

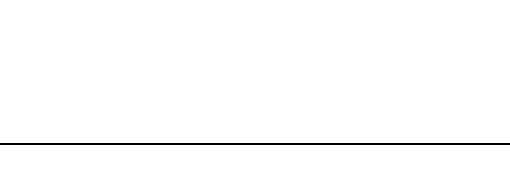

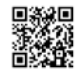